# **Hugo Renan Bolzani**

### $\pmb{\times}$

Doutorando em Engenharia Civil e Ambiental pela UNESP. Atualmente, é Professor Efetivo do Instituto Federal do Sul de Minas Gerais (IFSULDEMINAS) - Campus Poços de Caldas.

**Meus exercícios**

[Exercícios](http://ecor.ib.usp.br/doku.php?id=05_curso_antigo:r2018:alunos:trabalho_final:hugo.bolzani:exercicios)

# **Trabalho Final**

# **Proposta A: Treino de musculação**

### **Contextualização:**

Para quem vive uma rotina de musculação é fundamental ter em mãos uma sequência de treinos de acordo com o seu nível, mas as vezes fica difícil e confuso selecionar quais os próximos exercícios que serão mais adequados após a finalização do protocolo de treino que atualmente está sendo executado. O tempo adequado de recuperação entre as sessões de treinamento é a variável que vai determinar a melhor forma de dividir o programa de musculação. A divisão depende do número de séries e repetições utilizadas por grupo muscular na sessão de treinamento e é essa diferença no tempo de recuperação que vai determinar a forma que o programa de musculação será dividido.

Exemplos de divisão de treino:

- 1AB 2X na semana Membros Superiores A | Membros Inferiores B;
- 2AB 2X na semana Perna, Costa, Bíceps, Abdômen A | Peito, Ombro, Tríceps, Gêmeos B;
- AB 3X na semana Membros Superiores A | Membros Inferiores B;
- ABC 2X na semana Peito, Ombro, Tríceps A | Costa, Bíceps, Abdômen B | Perna completa C.

Para cada grupo, existe uma listagem de exercícios, tais como:

- desenv. fechado na máq.|exc|3|12+3 rep|90″;
- $\bullet$  desenv. unil. com halter[axt]3|10" + 10|90";
- elevação lateral|drop|2|6+6+6|90″;
- crucifixo inverso |ox|2|12|45″;
- sup. fechado barra w|ox|3|15|30";
- pulley barra v|ss|2|8|;
- francês com corda|ss|2|8|60″;
- tríceps banco pé alto|ox|2|8 até pf|45";
- gêmeos na leg reto,abd,adz|drop|3|12+12+12|30″.

Sendo assim, a função irá auxiliar as pessoas que desejam ter um plano para o próximo protocolo de treino de musculação.

## **Planejamento da Função:**

#### **Entrada:**

- Data.frame com os diferentes tipos de treino.
- Data.frame com o treino anterior.

#### **Pseudo-código:**

- 1. Carregar o arquivo contendo os diferentes tipos de treino.
- 2. Carregar o arquivo com o treino anterior.
- 3. Verificar quantos dias na semana o usuário irá treinar.
- 4. Verificar que tipo de treino o usuário quer (AB, ABC…).
- 5. Com base no tipo de treino escolhido, selecionar os exercícios que devem ser realizados, bem como o tempo de descanso (não deve ter repetição com o protocolo anterior ou poderá ter um número mínimo de repetição).
- 6. Gerar um data.frame com o novo protocolo de treino.

#### **Saída:**

Data.frame como protocolo de treino.

## **Referência:**

MUSCULAÇÃO ONLINE. Divisão das séries de musculação, guia completo! Disponível em: [https://musculacaoonline.com.br/hipertrofia-muscular/.](https://musculacaoonline.com.br/hipertrofia-muscular/) Acessado em: 01/05/2018.

# **Proposta B: Índice de Qualidade de Esgoto Tratado (IQET)**

### **Contextualização:**

Na área de tratamento de esgotos é necessário mecanismos par avaliar a eficiência de uma estação de tratamento, consequentemente ter conhecimento se a estação está ou não causando um impacto ambiental no corpo d'água receptor do esgoto tratado. O Índice de Qualidade do Esgoto Tratado é um instrumento capaz de realizar a função supracitada. O índice é obtido por meio de um cálculo matemático que avalia a qualidade do efluente final das estações de tratamento de esgoto. Cada parâmetro físico-químico considerado para o cálculo do índice possui um peso percentual de representação que são respectivamente: Demanda Bioquímica de Oxigênio (DBO5), Demanda

Química de Oxigênio (DQO), Sólidos Sedimentáveis (SS), Óleos e graxas (OG) e Potencial Hidrogeniônico (pH). Para cada parâmetro são definidas faixas que definem o valor para o parâmetro analisado, conforme a Tabela a seguir.

Tabela – Parâmetros e pesos para o IQET

#### $\pmb{\times}$

Considerando o peso de cada parâmetro, há uma avaliação dos níveis de atendimento. Se o parâmetro DBO5 apresentar valores acima de 180 mg/L, o IQET é automaticamente zero, independentemente dos resultados dos outros parâmetros. Este índice tem sua classificação assim distribuída:

- 0 40: qualidade precária;
- 41-70: qualidade inadequada;
- 71 90: qualidade aceitável;
- 90 100: qualidade ótima.

O cálculo é realizado com base na seguinte Equação:

 $IQET = S Sed. 0,20 + DQO. 0,20 + DBO5. 0,40 + OG. 0,10 + pH. 0,10$ 

Sendo assim, a função irá apresentar o IQET de determinado período de uma estação de tratamento de esgoto e auxiliar as companhias de saneamento no planejamento e tomada de decisões com base no resultado instantâneo da eficiência de tratamento de suas estações.

#### **Planejamento da Função:**

#### **Entrada:**

Data.frame com duas colunas contendo os parâmetros e seus respectivos valores.

#### **Verificando os Parâmetros:**

DBO é um número maior que 180? Se sim, escreve: "DBO elevada = IQET com qualidade precária."

#### **Pseudo-código:**

- 1. Carregar o arquivo contendo os parâmetros e seus respectivos valores.
- 2. Verificar se o valor da DBO é maior que 180.
- 3. Em caso positivo, encerrar o processo indicando "qualidade precária".
- 4. Em caso negativo, continuar o processo.
- 5. Atribuir a pontuação dos parâmetros de acordo com a faixa em que os valores se encontram.
- 6. Realizar o cálculo do IQET utilizando a pontuação e os pesos dos parâmetros.
- 7. Apresentar a qualidade em que se encontra a ETE com base no resultado obtido no cálculo.

#### **Saída:**

Informação sobre o Valor do IQET: qualidade da eficiência da ETE com base nos valores dos parâmetros apresentados. Exemplo: "Resultado do IQET: qualidade inadequada".

### **Referência:**

SANEPAR. Sanare: Revista técnica da Sanepar. <http://www.sanepar.com.br/sanepar/sanare/v14/html/Pagina1.htm>. Acesso: 01/05/2018.

> A função da proposta A não parece bem clara. Seu pseudocódigo mostra o que vai entrar e o que vai sair, mas pelo que está escrito eu não consigo avaliar a dificuldade dos cálculos e operações que a função vai fazer, então seria legal vc detalhar seu pseudo-código com essass etapas de cálculos e manipulação das entradas da função. Outra coisa (menos trabalhosa) que também seria legal é deixar claro de que forma a função vai "verificar" os dias e o tipo de treino (por exemplo: isso será estipulado através de argumentos, ou estimado a partir da tabela de entrada?).

Achei a proposta B simples demais, pois a única decisão da função é saber se DBO>180 e a partir daí aplicar uma única fórmula.

Meu conselho é que vc detalhe mais o plano A e realise esta mesma proposta. Opcionalmente você pode aumentar a complexidade da proposta B consideravelmente, mas eu nõa sei se existe tanta margem pra isso nesse assunto.

Para ajudar um pouco mais nesse detalhamento, no dia 15 ou 16 vou entrar aqui de novo pra olhar as modificações do seu pseudo código e te dar mais feedbacks. Depois desse prazo, vc também pode tentar me contatar por whatsapp (por favor não mande áudio) (11) 9-9199-3842

Matheus Januario

Olá Matheus, obrigado pelas considerações. Estou participando de um evento e não conseguirei melhorar o pseudo-código a tempo pra você dar mais sugestões. Acho

que irei pela proposta A como aconselhou. Estou pensando em usar o sample para sortear os exercícios que estarão no próximo protocolo. Acho que seria necessário uma função interativa, para o usuário informar algumas coisas (exemplo: quantos dias na semana irá treinar) e obter o protocolo com os exercícios. O que acha?

# **Função Musculação**

```
musculacao <- function(treino,
treino.anterior=data.frame("treinoanterior.csv")) #iniciando a funcao
\left\{ \right.peito <- exercicios[exercicios$grupo=="peito", 2] #criacao de objeto com
exercicios de peito indexados
costas <- exercicios[exercicios$grupo=="costas", 2] #criacao de objeto com
exercicios de costas indexados
abdominal <- exercicios[exercicios$grupo=="abdominal", 2] #criacao de objeto
com com exercicios de abdominal indexados
perna <- exercicios[exercicios$grupo=="perna", 2] #criacao de objeto com
exercicios de perna indexados
biceps <- exercicios[exercicios$grupo=="biceps", 2] #criacao de objeto com
exercicios de biceps indexados
triceps <- exercicios[exercicios$grupo=="triceps", 2] #criacao de objeto com
exercicios de triceps indexados
ombro <- exercicios[exercicios$grupo=="ombro", 2] #criacao de objeto com
exercicios de ombro indexados
treino <- readline("Seu arquivo possui no mínimo 6 exercicios para cada
grupo muscular? Responda 's' para sim e 'n' para nao.") #ocorre uma
interacao com o usuario com uma pergunta na tela
if(substr(treino, 1, 1)=="n") #se a resposta for 'nao' para a pergunta "Seu
data.frame com os exercicios possui no mínimo 6 exercicios para cada grupo
muscular?"
   stop("Voce deve ter ao menos 6 opcoes de exercicios para cada grupo
muscular") #interrompe a funcao em caso negativo e avisa o usuario
if(substr(treino, 1, 1)=="s") #se a resposta for 'sim' para a pergunta "Seu
data.frame com os exercicios possui no mínimo 6 exercicios para cada grupo
muscular?"
{
   treino <- readline("Voce quer treinar um grupo muscular por dia? Responda
's' para sim e 'n' para nao.") #ocorre uma interacao com o usuario com uma
pergunta na tela
   if(substr(treino, 1, 1)=="s") #se a resposta for 'sim' para a pergunta
```
"Voce quer treinar um grupo por dia?"

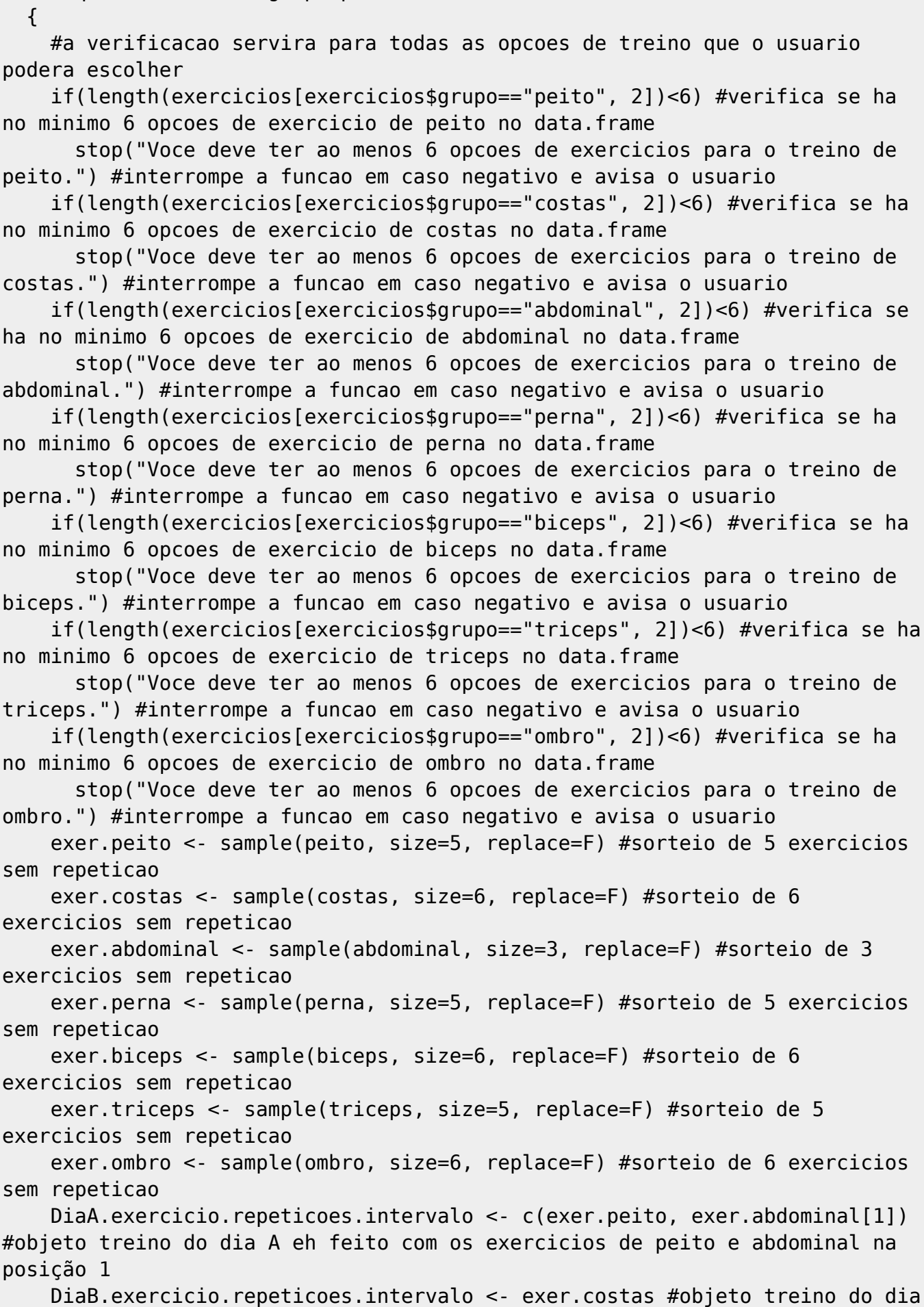

B eh feito com os exercicios de costas DiaC.exercicio.repeticoes.intervalo <- c(exer.perna, exer.abdominal[2])#objeto treino do dia C eh feito com os exercicios de perna e abdominal na posição 2 DiaD.exercicio.repeticoes.intervalo <- exer.ombro #objeto treino do dia D eh feito com os exercicios de ombro DiaE.exercicio.repeticoes.intervalo <- exer.biceps #objeto treino do dia E eh feito com os exercicios de biceps DiaF.exercicio.repeticoes.intervalo <- c(exer.triceps, exer.abdominal[3]) #objeto treino do dia F eh feito com os exercicios de triceps e abdominal na posição 3 treino.novo <- data.frame(DiaA.exercicio.repeticoes.intervalo, DiaB.exercicio.repeticoes.intervalo,DiaC.exercicio.repeticoes.intervalo,DiaD .exercicio.repeticoes.intervalo,DiaE.exercicio.repeticoes.intervalo,DiaF.exe rcicio.repeticoes.intervalo) #cria o data.frame com os exercicios do novo treino }  $if(substr(treino, 1, 1) == "n")$  #se a resposta for 'nao' para a pergunta "Voce quer treinar um grupo por dia?" { treino <- readline("Quantos dias na semana voce ira treinar? Escolha de 3 a 6 dias.") #Ocorre uma interação com o usuario com uma nova pergunta na tela  $if(substr(treino, 1, 1) == "6")$  #se a resposta for '6' para a pergunta "Quantos dias na semana voce ira treinar?  $\{$  exer.peito <- sample(peito, size=3, replace=F) #sorteio de 3 exercicios sem repeticao exer.costas <- sample(costas, size=3, replace=F) #sorteio de 3 exercicios sem repeticao exer.abdominal <- sample(abdominal, size=2, replace=F) #sorteio de 2 exercicios sem repeticao exer.perna <- sample(perna, size=4, replace=F) #sorteio de 4 exercicios sem repeticao exer.biceps <- sample(biceps, size=3, replace=F) #sorteio de 3 exercicios sem repeticao exer.triceps <- sample(triceps, size=3, replace=F) #sorteio de 3 exercicios sem repeticao exer.ombro <- sample(ombro, size=3, replace=F) #sorteio de 3 exercicios sem repeticao DiaA.exercicio.repeticoes.intervalo <- c(exer.peito, exer.biceps, exer.abdominal[1]) #objeto treino do dia A eh feito com os exercicios de peito e biceps e abdominal na posicao 1 DiaB.exercicio.repeticoes.intervalo <- c(exer.ombro, exer.perna) #objeto treino do dia B eh feito com os exercicios de ombro e perna DiaC.exercicio.repeticoes.intervalo <- c(exer.costas, exer.triceps, exer.abdominal[2]) #objeto treino do dia C eh feito com os exercicios de costas e triceps e aqbdominal na posicao 1 DiaD.exercicio.repeticoes.intervalo <- DiaA.exercicio.repeticoes.intervalo #objeto treino do dia D é igual ao A DiaE.exercicio.repeticoes.intervalo <-

Last update:<br>2020/08/12 <sup>05</sup>\_curso\_antigo:r2018:alunos:trabalho\_final:hugo.bolzani:start http://ecor.ib.usp.br/doku.php?id=05\_curso\_antigo:r2018:alunos:trabalho\_final:hugo.bolzani:start&rev=1597223093 06:04

DiaB.exercicio.repeticoes.intervalo #objeto treino do dia E é igual ao B DiaF.exercicio.repeticoes.intervalo <- DiaC.exercicio.repeticoes.intervalo #objeto treino do dia F é igual ao C treino.novo < data.frame(DiaA.exercicio.repeticoes.intervalo,DiaB.exercicio.repeticoes.int ervalo,DiaC.exercicio.repeticoes.intervalo,DiaD.exercicio.repeticoes.interva lo,DiaE.exercicio.repeticoes.intervalo,DiaF.exercicio.repeticoes.intervalo) #cria o data.frame com os exercicios do novo treino }  $if(substr(treino, 1, 1) == "5")$  #se a resposta for '5' para a pergunta ""Quantos dias na semana voce ira treinar?  $\overline{\mathcal{A}}$  exer.peito <- sample(peito, size=3, replace=F) #sorteio de 3 exercicios sem repeticao exer.costas <- sample(costas, size=3, replace=F) #sorteio de 3 exercicios sem repeticao exer.abdominal <- sample(abdominal, size=3, replace=F) #sorteio de 3 exercicios sem repeticao exer.perna <- sample(perna, size=5, replace=F) #sorteio de 5 exercicios sem repeticao exer.biceps <- sample(biceps, size=3, replace=F) #sorteio de 3 exercicios sem repeticao exer.triceps <- sample(triceps, size=3, replace=F) #sorteio de 3 exercicios sem repeticao exer.ombro <- sample(ombro, size=3, replace=F) #sorteio de 3 exercicios sem repeticao DiaA.exercicio.repeticoes.intervalo <- c(exer.peito, exer.biceps) #objeto treino do dia A eh feito com os exercicios de peito e biceps DiaB.exercicio.repeticoes.intervalo <- c(exer.perna, exer.abdominal[1]) #objeto treino do dia B eh feito com os exercicios de perna nae abdominal na posicao 1 DiaC.exercicio.repeticoes.intervalo <- c(exer.costas, exer.triceps) #objeto treino do dia C eh feito com os exercicios de costas e triceps DiaD.exercicio.repeticoes.intervalo <- c(exer.ombro, exer.abdominal) #objeto treino do dia D eh feito com os exercicios de ombro e abdominal DiaE.exercicio.repeticoes.intervalo <- DiaA.exercicio.repeticoes.intervalo #objeto treino do dia E eh feito com os exercicios do primeiro dia de treino treino.novo < data.frame(DiaA.exercicio.repeticoes.intervalo,DiaB.exercicio.repeticoes.int ervalo,DiaC.exercicio.repeticoes.intervalo,DiaD.exercicio.repeticoes.interva lo,DiaE.exercicio.repeticoes.intervalo) #cria o data.frame com os exercicios do novo treino }  $if(substr(treino, 1, 1) == "4")$  #se a resposta for '4' para a pergunta "Quantos dias na semana voce ira treinar?" { exer.peito <- sample(peito, size=3, replace=F) #sorteio de 3 exercicios sem repeticao exer.costas <- sample(costas, size=3, replace=F) #sorteio de 3

exercicios sem repeticao exer.abdominal <- sample(abdominal, size=3, replace=F) #sorteio de 3 exercicios sem repeticao exer.perna <- sample(perna, size=5, replace=F) #sorteio de 5 exercicios sem repeticao exer.biceps <- sample(biceps, size=3, replace=F) #sorteio de 3 exercicios sem repeticao exer.triceps <- sample(triceps, size=3, replace=F) #sorteio de 3 exercicios sem repeticao exer.ombro <- sample(ombro, size=3, replace=F) #sorteio de 3 exercicios sem repeticao DiaA.exercicio.repeticoes.intervalo <- c(exer.peito, exer.biceps) #objeto treino do dia A eh feito com os exercicios de peito e biceps DiaB.exercicio.repeticoes.intervalo <- c(exer.perna, exer.abdominal[1]) #objeto treino do dia B eh feito com os exercicios de perna nae abdominal na posicao 1 DiaC.exercicio.repeticoes.intervalo <- c(exer.costas, exer.triceps) #objeto treino do dia C eh feito com os exercicios de costas e triceps DiaD.exercicio.repeticoes.intervalo <- c(exer.ombro, exer.abdominal) #objeto treino do dia D eh feito com os exercicios de ombro e abdominal treino.novo <- data.frame(DiaA.exercicio.repeticoes.intervalo, DiaB.exercicio.repeticoes.intervalo, DiaC.exercicio.repeticoes.intervalo, DiaD.exercicio.repeticoes.intervalo) #cria o data.frame com os exercicios do novo treino }  $if(substr(treino, 1, 1) == "3")$  #se a resposta for '3' para a pergunta "Quantos dias na semana voce ira treinar?"  $\{$  exer.peito <- sample(peito, size=3, replace=F) #sorteio de 3 exercicios sem repeticao exer.costas <- sample(costas, size=3, replace=F) #sorteio de 3 exercicios sem repeticao exer.abdominal <- sample(abdominal, size=2, replace=F) #sorteio de 2 exercicios sem repeticao exer.perna <- sample(perna, size=4, replace=F) #sorteio de 4 exercicios sem repeticao exer.biceps <- sample(biceps, size=3, replace=F) #sorteio de 3 exercicios sem repeticao exer.triceps <- sample(triceps, size=3, replace=F) #sorteio de 3 exercicios sem repeticao exer.ombro <- sample(ombro, size=3, replace=F) #sorteio de 3 exercicios sem repeticao DiaA.exercicio.repeticoes.intervalo <- c(exer.peito, exer.biceps, exer.abdominal[1]) #objeto treino do dia A eh feito com os exercicios de peito e biceps e abdominal na posicao 1 DiaB.exercicio.repeticoes.intervalo <- c(exer.ombro, exer.perna) #objeto treino do dia B eh feito com os exercicios de ombro e perna DiaC.exercicio.repeticoes.intervalo <- c(exer.costas, exer.triceps, exer.abdominal[2]) #objeto treino do dia C eh feito com os exercicios de costas e triceps e aqbdominal na posicao 2 treino.novo <-

```
data.frame(DiaA.exercicio.repeticoes.intervalo,DiaB.exercicio.repeticoes.int
ervalo,DiaC.exercicio.repeticoes.intervalo) #cria o data.frame com os
exercicios do novo treino
     }
   }
   exercicios.repetidos <- intersect(unlist(as.list(treino.anterior)),
unlist(as.list(treino.novo))) #interseccao da transformacao dos treinos em
listas para usar o if else
   cat("\nExercicios do treino novo que se repetem com o treino antigo:\n")
#mostra uma mensagem na tela. Ha quebra de linha.
   if(length(exercicios.repetidos) > 0) #cria uma condicao: se os exercicios
repetidos forem maior que 0
   {
    cat(paste(toString(exercicios.repetidos), "\n", "\n")) #aparecera na
tela os exercicios repetidos dos treinos
   }
   else{ #se a situacao for diferente da anterior
     cat("Nao ha exercicios repetidos.\n \n") #aparecera na tela essa
mensagem. Ha quebra de linha.
   }
   cat("O arquivo treinonovo.cvs com o novo treino foi criado no diretorio
ativo.") #mostra uma mensagem na tela
   cat("\n","\n") #quebra de linha
   cat("Treino novo:\n") #mostra uma mensagem na tela
   cat("\n") #quebra de linha
 write.table(treino.novo, file="treinonovo.csv", sep=";", row.names=F)
#cria um arquivo cvs no diretorio ativo com o novo treino conforme a escolha
do usuario
   return(treino.novo) #mostra na tela o resultado do novo treino para o
usuario
}
}
```
# **Help da Função**

musculacao package:unknown R Documentation

MONTAGEM DE TREINOS DE MUSCULAÇÃO

Description:

Função para montar de forma interativa treinos de musculação conforme a disponibilidade de dias do usuário.

A função necessita de um data.frame com uma vasta lista de exercícios de musculação, sendo indexados por grupo muscular e, em seguida, sorteados em diferentes tipos de treinos com base nas escolhas do usuário.

Usage: musculação(exercicios, treino.anterior) Arguments: exercicios: data.frame com uma lista de exercícios de musculação. treino.anterior: data.frame com os exercícios que constam no último treino do usuário. Details: Para a criação do treino de musculação um data.frame com uma lista de exercícios (exercicios.csv) e um data.frame com o último treino do usuário (treino.anterior.csv) devem ser fornecidos. É necessário realizar as leituras desses arquivos no formato.csv. Os exercícios são indexados por grupo muscular (peito, costas, abdominal, perna, tríceps, bíceps e ombro). Interações ocorrem com o usuário para verificar se há no mínimo seis exercícios de musculação para cada grupo muscular no data frame exercícios, se o usuário quer treinar um grupo muscular por dia ou quantos dias da semana será o usuário irá treinar. A função sorteia os exercícios de cada grupo muscular com base nas escolhas do usuário. Após as interações, a função mostra na tela quais exercícios do treino novo se repetem com o treino anterior (caso o usuário deixe o data.frame 'treino.anterior' vazio, aparecerá uma mensagem dizendo que não houve repetições. A função mostra também o treino novo na tela e gera um arquivo no formato .csv com o treino novo (novotreino.csv) no diretório ativo. O data.frame 'exercicios' fornecido pelo usuário deverá obedecer a seguinte configuração: grupos musculares (exclusivamente: peito, biceps, triceps, perna, costas, ombro, abdominal) na primeira coluna, sendo nomeada como 'grupos'; exercícios musculares na segunda coluna, sendo nomeado como título 'exercicios|repeticoes|intervalo' (quanto maior a quantidade de exercícios menor é a chance de gerar repetição entre os treinos). Nesta coluna, os três elementos devem estar descriminados conforme o exemplo: 'P.supino reto|3x15|60', sendo P.supino reto um exercício de Peito (P), 3x15 a repetição do exercício e 60 o tempo de intervalo em segundos. Como o grupo e peito e perna possuem a mesma letra inicial, o nome do exercício de perna deve ser iniciado com a letra maiúscula 'I' (de membros inferiores), como exemplo: I.Afundo com halter. O nome das colunas deve estar em letra minúscula e sem acentuação e cedilha. Value: Tela: Exercícios repetidos entre o treino antigo e novo e o data.frame com o novo treino. Data.frame: um arquivo 'treinonovo.csv' contendo o novo treino é gerado e armazenado no diretório ativo. Warning: Se o data.frame contido no 'exercicios.csv' não possuir 6 exercícios para cada grupo muscular, a função não é executada e aparecerá uma mensagem na tela. Nas interações com o usuário, as respostas devem ser dadas conforme as opções dadas na tela. Caso isso não ocorra, a função não é executada.

#### Author:

Hugo Renan Bolzani e-mail: hugo.bolzani@gmail.com References: MUSCULAÇÃO ONLINE. Divisão das séries de musculação, guia completo! Disponível em: https://musculacaoonline.com.br/hipertrofia-muscular/. Acessado em: 01/05/2018. RUGGIERO, P.G.C. cardapio R Documentação. 2017. Examples:

```
#Função
musculacao(exercicios,treino.anterior)
```

```
#Entrada dos data.frame
exercicios<-read.csv("exercicios.csv",head=T,sep=";",stringsAsFactors=F)
treino.anterior<-
read.csv("treinoanterior.csv",head=T,sep=";",stringsAsFactors=F)
```
Exemplo de data.frame contendo vários exercícios de musculação: [exercicios.csv](http://ecor.ib.usp.br/lib/exe/fetch.php?media=bie5782:01_curso_atual:alunos:trabalho_final:hugo.bolzani:exercicios.csv)

Exemplo de data.frame contendo um treino anterior do usuário: [treinoanterior.csv](http://ecor.ib.usp.br/lib/exe/fetch.php?media=bie5782:01_curso_atual:alunos:trabalho_final:hugo.bolzani:treinoanterior.csv)

Arquivo da função: [musculacao.r](http://ecor.ib.usp.br/lib/exe/fetch.php?media=bie5782:01_curso_atual:alunos:trabalho_final:hugo.bolzani:musculacao.r)

From: <http://ecor.ib.usp.br/>- **ecoR** Permanent link:  $\pmb{\times}$ **[http://ecor.ib.usp.br/doku.php?id=05\\_curso\\_antigo:r2018:alunos:trabalho\\_final:hugo.bolzani:start&rev=1597223093](http://ecor.ib.usp.br/doku.php?id=05_curso_antigo:r2018:alunos:trabalho_final:hugo.bolzani:start&rev=1597223093)** Last update: **2020/08/12 06:04**